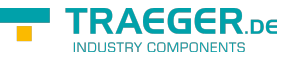

# OpcServerServiceApplication<T> Class

**Namespace:** Opc.UaFx.Server **Assemblies:** Opc.UaFx.Advanced.dll

#### **C#**

```
[CLSCompliant(false)]
public class OpcServerServiceApplication<T> : OpcApplication, IOpcApplication, IDisposable
 new()
```
**Inheritance** [Object](https://docs.microsoft.com/en-us/dotnet/api/system.object) › [OpcApplication](https://wiki.traeger.de/en/software/sdk/opc-ua/net/api/opc.uafx.opcapplication) › OpcServerServiceApplication<T>

#### **Derived**

- [OpcDiscoveryServerServiceApplication](https://wiki.traeger.de/en/software/sdk/opc-ua/net/api/opc.uafx.server.opcdiscoveryserverserviceapplication)
- [OpcServerServiceApplication](https://wiki.traeger.de/en/software/sdk/opc-ua/net/api/opc.uafx.server.opcserverserviceapplication)

**Attributes** [CLSCompliantAttribute](https://docs.microsoft.com/en-us/dotnet/api/system.clscompliantattribute)

**Implements** [IOpcApplication,](https://wiki.traeger.de/en/software/sdk/opc-ua/net/api/opc.uafx.iopcapplication) [IDisposable](https://docs.microsoft.com/en-us/dotnet/api/system.idisposable)

### <span id="page-0-0"></span>**Constructors**

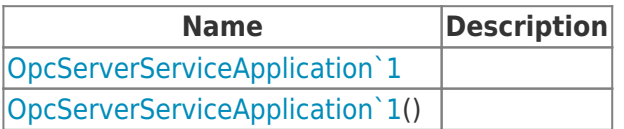

### <span id="page-0-1"></span>Events

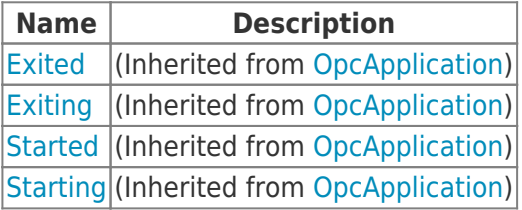

## <span id="page-0-2"></span>Properties

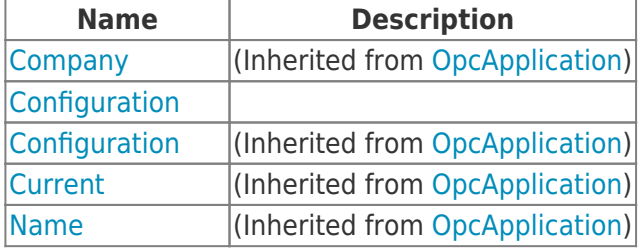

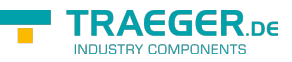

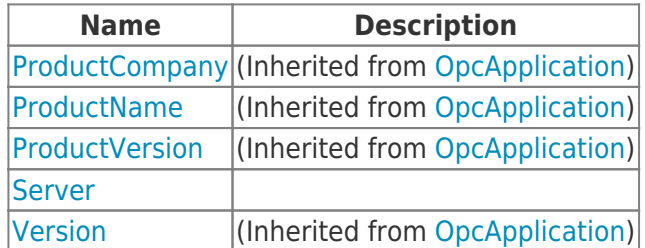

### <span id="page-1-0"></span>Methods

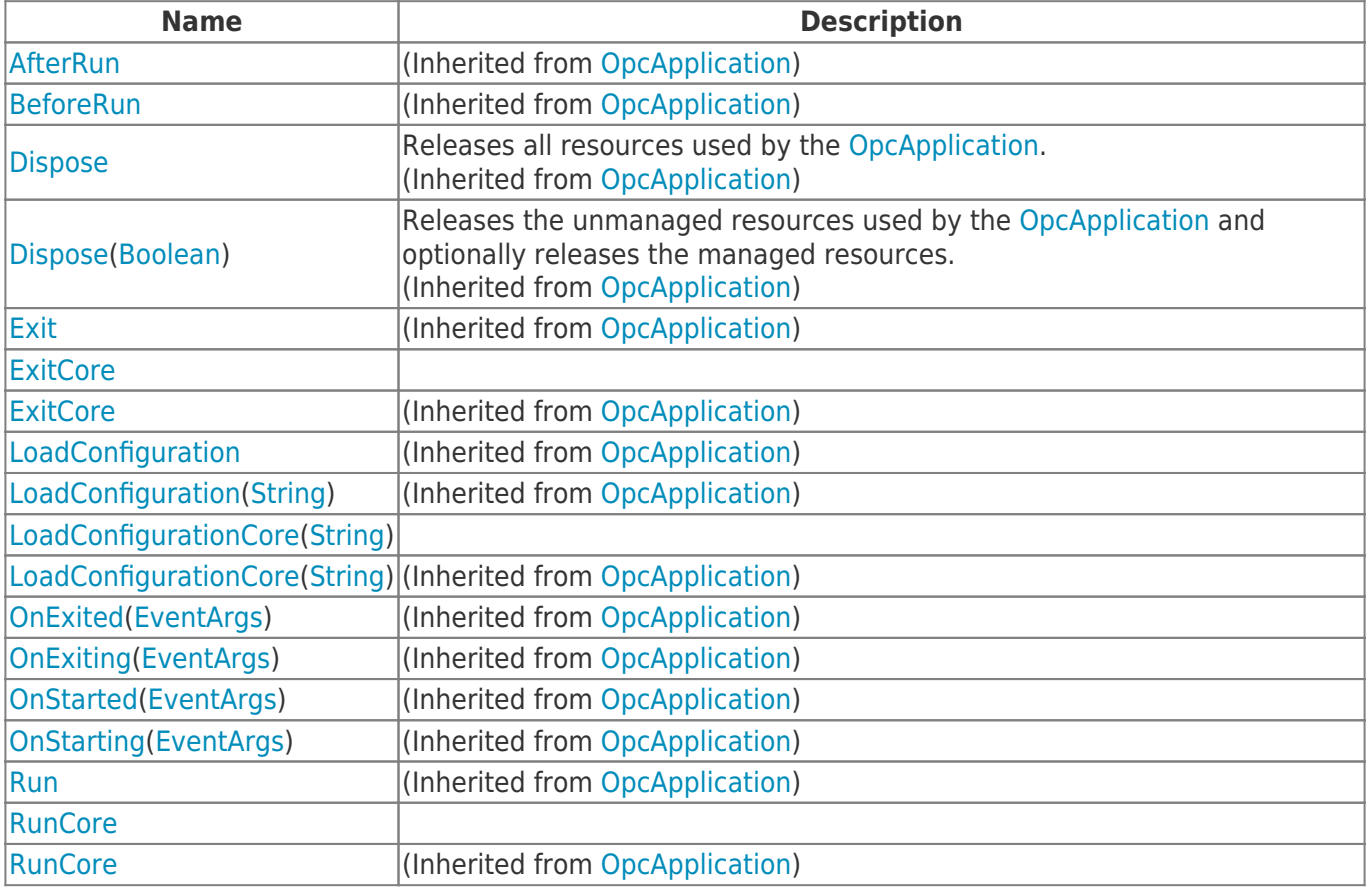

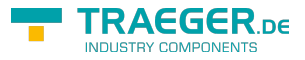

## **Table of Contents**

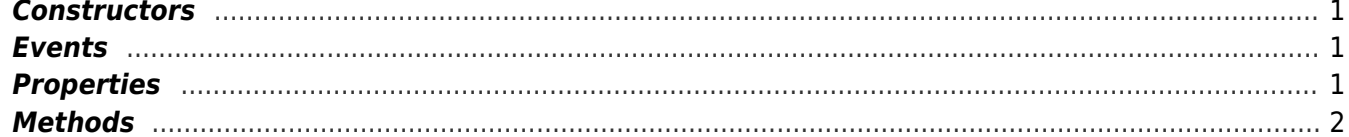

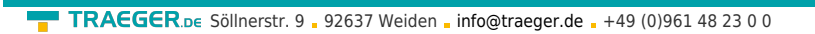

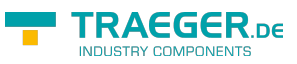